# **WSCheck Documentation**

*Release 1.3.0*

**Andras Tim**

**Nov 09, 2018**

### **Contents**

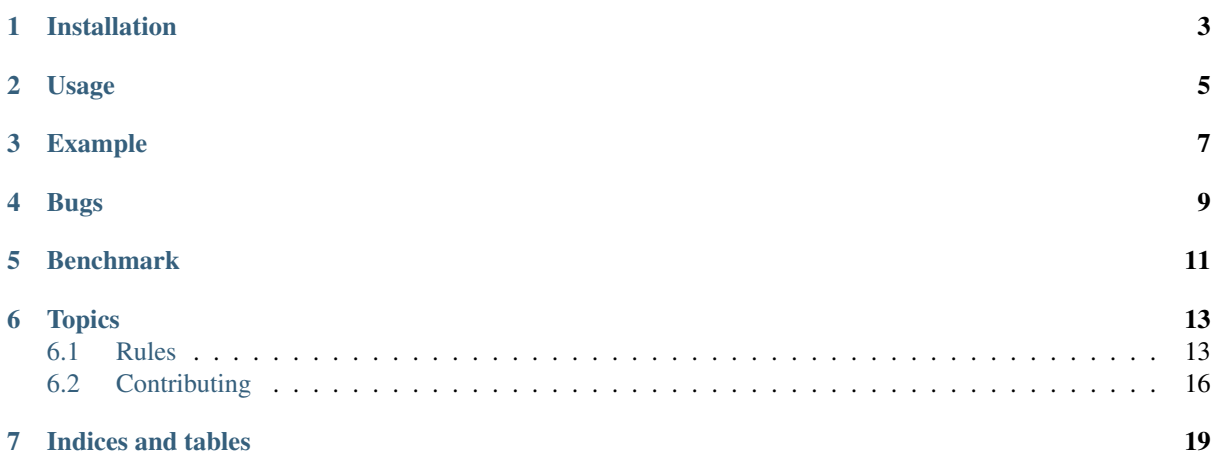

[WSCheck](https://github.com/andras-tim/wscheck) is a static analysis tool for whitespaces.

Installation

<span id="page-6-0"></span>\$ pip install wscheck

Usage

#### <span id="page-8-0"></span>Check multiple files:

\$ wscheck orange.sh pineapple.xml kiwi.js

#### Exclude rules:

```
$ wscheck --exclude WSC002 --exclude WSC003 orange.sh
```
#### Get list of available rules:

```
$ wscheck --list-rules
```
For details about rules, see [Rules](http://wscheck.readthedocs.io/en/latest/rules/index.html)

#### Write CheckStyle output too:

\$ wscheck --checkstyle results.xml pineapple.xml

### Example

```
$ wscheck examples/multiple_problems.py
```

```
In examples/multiple_problems.py line 2:
class LabelPrinter:
^-- WSC007: File begins with newline
In examples/multiple_problems.py line 6:
        self.print_to_pdf()
                           ^-- WSC002: Tailing whitespace
In examples/multiple_problems.py line 9:
  def __generate_pdf(self):
   ^-- WSC003: Indentation is not multiple of 2
In examples/multiple_problems.py line 10:
        pdf_generator = _LabelPdfGenerator()
                                            ^-- WSC001: Bad line ending '\r\n'
In examples/multiple_problems.py line 16:
--->--->os.makedirs(self.__cache_dir, exist_ok=True)
^-- WSC004: Indentation with non-space character
In examples/multiple_problems.py line 22:
       return os.path.join(self.__cache_dir, pdf_name)
                                                        \text{``--} WSC006: Too many
˓→newline at end of file (+1)
```
Bugs

<span id="page-12-0"></span>Bugs or suggestions? Visit the [issue tracker.](https://github.com/andras-tim/wscheck/issues)

### Benchmark

<span id="page-14-0"></span>• You can run a quick benchmark:

tox -- tests/performance --quick-benchmark

• You can run benchmarks and generate histogram for compare calls to each other:

tox -- tests/performance --benchmark-histogram

• You can run benchmarks and save results for later compare:

tox -- tests/performance --benchmark-save=foo

• You can run benchmarks and compare with the last saved result with fail treshold:

```
tox -- tests/performance --benchmark-histogram --benchmark-compare --
˓→benchmark-compare-fail=mean:5% --benchmark-sort=name
```
• You can run benchmarks and compare with the last saved result by groups:

```
tox -- tests/performance --benchmark-histogram --benchmark-compare --
˓→benchmark-group-by=func
tox -- tests/performance --benchmark-histogram --benchmark-compare --
˓→benchmark-group-by=name
```
### **Topics**

### <span id="page-16-2"></span><span id="page-16-1"></span><span id="page-16-0"></span>**6.1 Rules**

#### **6.1.1 WSC001: Bad line ending**

This rule enforces Linux style ( $\n\infty$ ) line ending, and alerting for Windows ( $\ln \log(\ln x)$  and Osx ( $\ln x$ ) style.

#### **Example**

Input file: examples/WSC001\_bad\_eol.py

```
class LabelPrinter:
   def __generate_pdf(self):
       pdf_generator = _LabelPdfGenerator()
       pdf_generator.generate_label(
           self._title, self._data, self._logo_path, config.App.LABEL_BORDER,
           output_path=self.__pdf_path)
```
Command:

```
$ wscheck 'examples/WSC001_bad_eol.py'
```

```
In examples/WSC001_bad_eol.py line 3:
       pdf_generator = _LabelPdfGenerator()
                                            ^-- WSC001: Bad line ending '\r\n'
In examples/WSC001_bad_eol.py line 5:
           self._title, self._data, self._logo_path, config.App.LABEL_BORDER,
                                                                                  \sim˓→- WSC001: Bad line ending '\r'
```
#### **6.1.2 WSC002: Tailing whitespace**

Alerting for left spaces, tabulators at end of lines.

#### **Example**

Input file: examples/WSC002\_tailing\_ws.py

```
class LabelPrinter:
   def print(self, printer: (Printer, None)=None, copies: int=1):
       printer = printer or Printer(config.App.LABEL_PRINTER)
        self.print_to_pdf()
       printer.print_pdf(self.__pdf_path, options={'copies': str(copies)})
```
Command:

```
$ wscheck 'examples/WSC002_tailing_ws.py'
```

```
In examples/WSC002 tailing ws.py line 3:
        printer = printer or Printer(config.App.LABEL_PRINTER)
                                                                  \textdegree-- WSC002: Tailing.
˓→whitespace
In examples/WSC002_tailing_ws.py line 5:
        self.print_to_pdf()
                            ^-- WSC002: Tailing whitespace
```
#### **6.1.3 WSC003: Indentation is not multiple of 2**

This rule alerting for indentation (whitespaces before the line) must be multiple of 2 spaces (or zero).

#### **Example**

```
Input file: examples/WSC003_bad_indentation.py
```

```
class LabelPrinter:
  def __generate_pdf(self):
       pdf_generator = _LabelPdfGenerator()
       pdf_generator.generate_label(
           self._title, self._data, self._logo_path, config.App.LABEL_BORDER,
           output path=self. pdf path)
```
Command:

```
$ wscheck 'examples/WSC003_bad_indentation.py'
```

```
In examples/WSC003_bad_indentation.py line 2:
  def __generate_pdf(self):
  ^-- WSC003: Indentation is not multiple of 2
```
#### **6.1.4 WSC004: Indentation with non-space character**

This rule enforces the space indentation (whitespaces before the line can be spaces only).

#### **Example**

Input file: examples/WSC004\_tab\_indentation.py

```
class LabelPrinter:
   def __prepare_print_cache_dir(self):
                os.makedirs(self.__print_cache_dir, exist_ok=True)
```
#### Command:

```
$ wscheck 'examples/WSC004_tab_indentation.py'
```

```
In examples/WSC004_tab_indentation.py line 3:
--->--->os.makedirs(self.__print_cache_dir, exist_ok=True)
^-- WSC004: Indentation with non-space character
```
#### **6.1.5 WSC005: No newline at end of file**

This rule enforces one  $\ln$  at end of file.

#### **Example**

Input file: examples/WSC005\_no\_new\_line\_at\_eof.py

```
class LabelPrinter:
    def print(self, printer: (Printer, None)=None, copies: int=1):
       printer = printer or Printer(config.App.LABEL_PRINTER)
        self.print_to_pdf()
        printer.print_pdf(self.__pdf_path, options={'copies': str(copies)})
```
#### Command:

```
$ wscheck 'examples/WSC005_no_new_line_at_eof.py'
```

```
In examples/WSC005_no_new_line_at_eof.py line 6:
         printer.print_pdf(self.__pdf_path, options={'copies': str(copies)})
                                                                                         \mathord{\sim}\, \mathord{-}-˓→WSC005: No newline at end of file
```
#### **6.1.6 WSC006: Too many newlines at the end of file**

This rule enforces one  $\n\times$  at end of file.

#### **Example**

Input file: examples/WSC006\_too\_many\_new\_lines\_at\_eof.py

```
class LabelPrinter:
    def __get_pdf_path(self) -> str:
       pdf_name = self.__pdf_name_template.format(
           data=self.__data,
            title_hash=hashlib.sha1(self.__title.encode()).hexdigest())
        return os.path.join(self.__print_cache_dir, pdf_name)
```
Command:

\$ wscheck 'examples/WSC006\_too\_many\_new\_lines\_at\_eof.py'

```
In examples/WSC006 too many new lines at eof.py line 6:
        return os.path.join(self.__print_cache_dir, pdf_name)
                                                                 \text{``--} WSC006: Too many
˓→newline at end of file (+1)
```
#### **6.1.7 WSC007: File begins with newline**

Check empty lines before the first non-empty line.

#### **Example**

Input file: examples/WSC007\_new\_line\_at\_bof.py

```
class LabelPrinter:
   def print(self, printer: (Printer, None)=None, copies: int=1):
       printer = printer or Printer(config.App.LABEL_PRINTER)
        self.print_to_pdf()
       printer.print_pdf(self.__pdf_path, options={'copies': str(copies)})
```
Command:

```
$ wscheck 'examples/WSC007_new_line_at_bof.py'
```

```
In examples/WSC007_new_line_at_bof.py line 2:
class LabelPrinter:
^-- WSC007: File begins with newline
```
### <span id="page-19-0"></span>**6.2 Contributing**

#### **6.2.1 Extending rules**

#### **Checklist**

- 1. Extend the RULES list in wscheck/checker.py file with the next ID
- 2. Write unit tests and production code with [TDD](https://en.wikipedia.org/wiki/Test-driven_development)
	- (a) Extend the tests/unit/checker/test\_rules.py file with specific unit tests.
	- (b) Write the checker in wscheck/checker.py file.
	- (c) Extend the complex cases with the new rule related things.
- 3. Extend performance tests in tests/performance/test\_checker\_performance.py
	- (a) With a rule specific suite.
	- (b) Extend the complex case too.
	- (c) Run all performance tests for check performance degradation!
- 4. Extend documentation
	- (a) Create docs/rules/WSC000.rst file for describing the rule.
	- (b) Write example into examples/WSC000\_foo and use it in the .rst.
	- (c) Extend examples/multiple\_problems.py file with a typical wrong line for demonstrate.
- (d) Refresh the output in README.rst too.
- 5. Update changelog
	- (a) Extend the link list of rules at the bottom of CHANGELOG.md.
	- (b) Update the Unreleased section of CHANGELOG.md, where refers to the rule.

#### **6.2.2 Release**

#### **Checklist for release a new version**

- 1. Update the CHANGELOG.md
	- (a) Move all notes from Unreleased section to a new one with version and date.
	- (b) Copy and update(!) the diff link for the specified version and the Unreleaed too.
- 2. Update version in wscheck/version.py file
- 3. Run tests with CI
	- (a) Push changes of devel to remote
	- (b) wait for the results of CI
- 4. Check the package building
	- (a) Remove up the build directory
	- (b) Build a package with setup.py build
	- (c) Check the package contains in the new build directory
- 5. If all tests are green, lets merge
	- (a) Merge devel branch with --no-ff
	- (b) Tag the merge patch
	- (c) Push them all
- 6. Publish
	- (a) Check do you are on the tagged patch
	- (b) Build and upload package to pypi with setup.py release
	- (c) Update tag description on GitHub

Indices and tables

<span id="page-22-0"></span>• genindex

## Index

### C

contribute, [16](#page-19-1) contributing, [16](#page-19-1)

### R

rules, [13](#page-16-2)